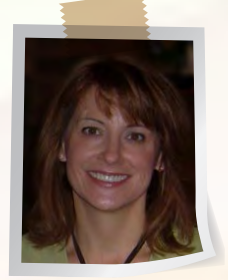

## Susan's Brainwork Tip #3

## Good afternoon,

Spring is here and the last of the snow has finally melted. Even though we had a very cold winter I did enjoy the snow days with my three (wonderful) children; Fear not, I won't trap you in a corner and senselessly bore you with their every breath. We took advantage of the snow days by looking through our family photo albums. William, my 10 year old son, spotted a picture of me from 10 years ago and exclaimed, "Mom, you look exactly the same! You haven't changed a bit!" So touched by his sweet sentiment I leaned in to hug him…but, then, he continued, "You were bony and old then, and you are bony and old now." Cue my gracious curtsey here.

## **Tip 3** Easily create photo albums by using [GrooveBook.com](http://groovebook.com)<br>IID 3 to print the pictures from your phone to print the pictures from your phone

Taking the time to look through photo albums is nostalgic, especially when it is a shared activity. All too often pictures are taken using a cell phone, and that is where they stay. Flipping through the pictures on a phone just doesn't provide the same sentimental or enduring quality. GrooveBook, www.GrooveBook.com, offers an app to download the pictures from a cell phone and compile them into a small bound book.

An enduring quality can be good, but not when it comes to a computer and unwanted user changes by malicious or inexperienced users. With our new release of [Clean Slate 7,](http://www.fortresgrand.com/products/cls/cls.htm) public access computers are protected without restricting users' activities. Clean Slate 7 discards unwanted changes to desktop, programs, and documents. Simply log off or reboot and the computer returns to its original configuration. Gee, if only we could return to our original configuration in photos, just not the bony and old ones.

I happily accept input on my newsletter, or anything else you would like to address.

Until next time,

Susan

Susan Fortin Susan@FortresGrand.com